# le cnam

## **Identification d'un questionnement au sein d'un champ disciplinaire**

Présentation

## **Public, conditions d'accès et prérequis**

#### **Conditions d'accès**

Avoir le niveau bac + 2 informatique

## **Objectifs**

#### **Objectif général**

Perfectionnement, élargissement des compétences

• Caractériser les techniques de gestion de l'aléatoire (probabilités et statistique) et leurs rôles dans le traitement de certaines données.

• Choisir, sur des critères objectifs, les structures de données et construire les algorithmes les mieux adaptés à un problème donné.

**Modalités de validation** Mise en situation professionnelle, travail écrit

**Points forts de la formation** Socle de base de l'informatique

Programme

## **Méthodes mobilisées**

Pédagogie qui combine apports académiques, études de cas basées sur des pratiques professionnelles et expérience des élèves.

Équipe pédagogique constituée pour partie de professionnels. Un espace numérique de formation (ENF) est utilisé tout au long du cursus.

#### **Modalités d'évaluation :**

Chaque unité (UE/US, UA) fait l'objet d'une évaluation organisée en accord avec l'Établissement public (certificateur) dans le cadre d'un règlement national des examens.

#### **Accessibilité public handicapé :**

Nos formations sont accessibles aux publics en situation de handicap. Un référent Cnam est dédié à l'accompagnement de toute personne en situation de handicap.

## **Modalités et délais d'accès**

Les inscriptions se déroulent dès le mois de mai pour les formations qui débutent en octobre (semestre 1) et dès novembre pour les formations qui débutent en février (semestre 2).

## **Programme**

- **•** Outils mathématiques pour Informatique
- **•** Principes fondamentaux des Systèmes d'exploitations
- **•** Paradigmes de programmation
- **•** Systèmes d'information et bases de données
- **•** Introduction à la cyberstructure de l'internet : réseaux et sécurité

## **Durée et organisation**

• Unités d'enseignement « à la carte »

Vous avez toute liberté pour effectuer votre choix parmi l'ensemble des unités d'enseignement (UE) qui vous sont proposées.

Cours à distance via Internet :

Autoformation avec accompagnement par un enseignant(e) (en individuel ou collectif). Utilisation de supports numériques (documents pdf, documents sonorisés, vidéos interactives, quiz d'autoévaluation...) et échanges en classes virtuelles par visioconférence (en direct ou en différé), messagerie, forums, chat...

Informations pratiques

## **Contact**

Pour plus d'info, contactez [le Cnam le plus proche de chez vous](http://www.cnam-paysdelaloire.fr/contacts-et-plans-d-acces/).

## **Centre(s) d'enseignement**

[Pays de la Loire](https://www.cnam-paysdelaloire.fr/formations/domaines-de-formation/pays-de-la-loire-812693.kjsp?RH=newcat_themes)

## **Code Stage : LG025B11**

**Nombre d'heures** 150

**Code CPF** 238167

**Bloc de compétences**

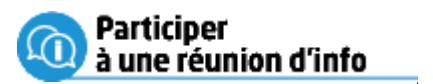

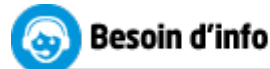

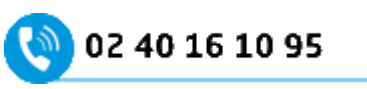

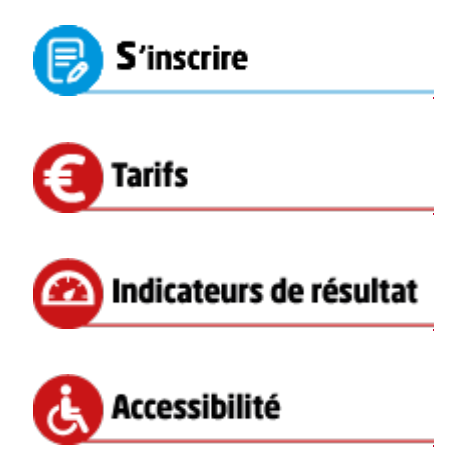

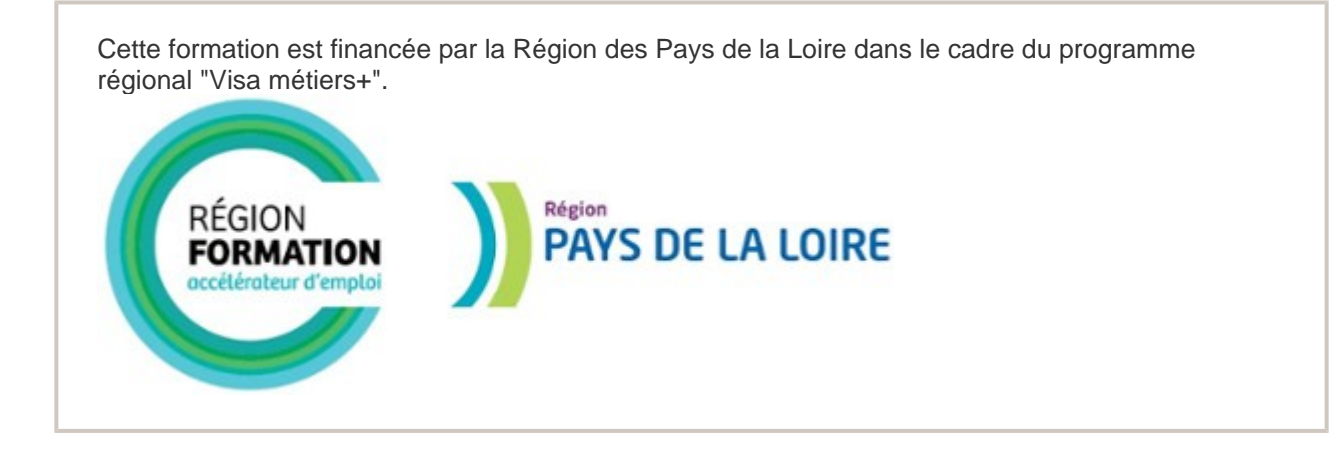